## **Чернівецький національний університет імені Юрія Федьковича**

Навчально-науковий інститут фізико-технічних та комп'ютерних наук Кафедра програмного забезпечення комп'ютерних систем

# **СИЛАБУС навчальної дисципліни**

# **«Програмування мобільних додатків** (вибіркова)

## **Освітньо-професійна програма «**Інформаційні системи та технології»

**Спеціальність** 126 Інформаційні системи та технології

**Галузь знань** 12 Інформаційні технології

**Рівень вищої освіти** перший бакалаврський

**Мова навчання** українська

**Розробники:** асистент кафедри ПЗКС Валь О.О., асистент кафедри ПЗКС Комісарчук В.В.

**Профайли викладачів:** [Кафедра ПЗКС –](https://sites.google.com/chnu.edu.ua/pzks/%D0%BF%D1%80%D0%BE-%D0%BD%D0%B0%D1%81/%D1%81%D0%BF%D1%96%D0%B2%D1%80%D0%BE%D0%B1%D1%96%D1%82%D0%BD%D0%B8%D0%BA%D0%B8/%D0%B2%D0%B0%D0%BB%D1%8C-%D0%BE-%D0%BE) [Валь О.О.](https://sites.google.com/chnu.edu.ua/pzks/%D0%BF%D1%80%D0%BE-%D0%BD%D0%B0%D1%81/%D1%81%D0%BF%D1%96%D0%B2%D1%80%D0%BE%D0%B1%D1%96%D1%82%D0%BD%D0%B8%D0%BA%D0%B8/%D0%B2%D0%B0%D0%BB%D1%8C-%D0%BE-%D0%BE) [Кафедра ПЗКС –](https://sites.google.com/chnu.edu.ua/pzks/%D0%BF%D1%80%D0%BE-%D0%BD%D0%B0%D1%81/%D1%81%D0%BF%D1%96%D0%B2%D1%80%D0%BE%D0%B1%D1%96%D1%82%D0%BD%D0%B8%D0%BA%D0%B8/%D0%BA%D0%BE%D0%BC%D1%96%D1%81%D0%B0%D1%80%D1%87%D1%83%D0%BA-%D0%B2-%D0%B2) [Комісарчук В.В.](https://sites.google.com/chnu.edu.ua/pzks/%D0%BF%D1%80%D0%BE-%D0%BD%D0%B0%D1%81/%D1%81%D0%BF%D1%96%D0%B2%D1%80%D0%BE%D0%B1%D1%96%D1%82%D0%BD%D0%B8%D0%BA%D0%B8/%D0%BA%D0%BE%D0%BC%D1%96%D1%81%D0%B0%D1%80%D1%87%D1%83%D0%BA-%D0%B2-%D0%B2)

**Контактний тел.** +38 (0372) 509 434 **E-mail:** [ol.val@chnu.edu.ua,](mailto:ol.val@chnu.edu.ua) v.komisarchuk@chnu.edu.ua

**Сторінка курсу в Moodle:** оновлюєтьс[я](https://moodle.chnu.edu.ua/course/view.php?id=537)

**Консультації:** Очні та онлайн-консультації – згідно з графіком (за попередньою домовленістю).

#### **1. Анотація дисципліни (призначення навчальної дисципліни).**

Вивчення дисципліни «Програмування мобільних додатків» дозволяє сформувати у студентів компетенції, необхідні для розв'язання практичних задач професійної діяльності, пов'язаної з аналізом та синтезом сучасних інформаційних систем і технологій.

#### **2. Мета навчальної дисципліни.**

Формування знань і навичок щодо технологій створення додатків, які базуються на сучасних мобільних платформах і технологіях їхнього застосування під час реалізації бізнес-комунікацій.

Основні завдання вивчення дисципліни полягають у набутті знань, умінь, завдяки яким студенти, використовуючи сучасні інтегровані середовища розробки, можуть здійснювати кваліфіковану розробку мобільних додатків, розробляти адаптивний користувальницький інтерфейс, проєктувати архітектуру в умовах обмежених ресурсів, отримуючи в результаті цілісний додаток, що працює на мобільній платформі.

### **3. Пререквізити.**

Перед початком вивчення дисципліни студенти мають прослухати: «Бази даних», «Алгоритмізація та програмування», «Об'єктно-орієнтовне програмування».

#### **4. Результати навчання**.

Після засвоєння дисципліни студенти мають продемонструвати такі результати навчання: знання:

- − сучасних програмних середовищ розробки мобільних додатків з метою вирішення різних завдань, які вимагають аналізу організації апаратних засобів для реалізації обчислювальних процесів у комп'ютерних системах;
- − принципів обробки графічних, аудіо- та відеоданих з використанням відповідних ефективних методів, а також з використанням вбудованих бібліотек;
- − структури файлової системи при роботі з операційною системою Android;
- − програмних засобів обміну даними між додатками та серверами, що використовує ОС Android;

− основних принципів створення й модифікації стилів елементів інтерфейсу;

уміння:

- − створювати й тестувати програмні додатки, які створюються для мобільних платформ, на реальних (фізичних пристроях) та на емуляторі;
- − аналізувати дані різного типу, які використовуються при розробленні мобільних додатків, зокрема, обробка графічних даних, аудіоданих та відеоданих;
- − використовувати на практиці існуючі рішення при вирішенні завдань, які вимагають створення програмних засобів під мобільні операційні системи, та обирати оптимальні як з точки зору алгоритмічної частини, так і з точки зору апаратної частини;
- − проводити аналіз функціональної частини мобільних додатків, а також виконувати його модифікацію за рахунок оптимізації програмного коду і алгоритму, який закладено у його основу;
- − проектування мобільних додатків з використанням сучасних технологій їх розроблення;
- − створення й модифікації стилів елементів інтерфейсу при розробленні великих проектів під мобільні операційні системи;
- − створення багатовіконних мобільних додатків, що виконують обмін даними між елементами самих додатків, а також із серверами та / або хмарними сервісами, що працюють із мобільними платформами;
- − тестування мобільних додатків з використанням відповідних програмних середовищ розробки і тестування мобільних додатків.

Відповідно до освітньо-професійної програми підготовки бакалаврів галузі знань 12 Інформаційні технології за спеціальністю 126 Інформаційні системи та технології вивчення дисципліни сприяє формуванню наступних компетентностей та програмних результатів навчання:

загальні та спеціальні компетентності:

КЗ 2. Здатність застосовувати знання у практичних ситуаціях.

КЗ 8. Здатність оцінювати та забезпечувати якість виконуваних робіт.

КС 3. Здатність до проектування, розробки, налагодження та вдосконалення системного, комунікаційного та програмноапаратного забезпечення інформаційних систем та технологій, Інтернету речей (ІоТ), комп'ютерно-інтегрованих систем та системної мережної структури, управління ними.

КС 4. Здатність проектувати, розробляти та використовувати засоби реалізації інформаційних систем, технологій та інфокомунікацій (методичні, інформаційні, алгоритмічні, технічні, програмні та інші).

КС 5. Здатність оцінювати та враховувати економічні, соціальні, технологічні та екологічні фактори на всіх етапах життєвого циклу інфокомунікаційних систем.

КС 6. Здатність використовувати сучасні інформаційні системи та технології (виробничі, підтримки прийняття рішень, інтелектуального аналізу даних та інші), методики й техніки кібербезпеки під час виконання функціональних завдань та обов'язків.

КС 7. Здатність застосовувати інформаційні технології у ході створення, впровадження та експлуатації системи менеджменту якості та оцінювати витрати на її розроблення та забезпечення.

програмні результати навчання:

ПР 2. **Застосовувати** знання фундаментальних і природничих наук, системного аналізу та технологій моделювання, стандартних алгоритмів та дискретного аналізу при розв'язанні задач проектування і використання інформаційних систем та технологій.

ПР 3. **Використовувати** базові знання інформатики й сучасних інформаційних систем та технологій, навички програмування, технології безпечної роботи в комп'ютерних мережах, методи створення баз даних та інтернет-ресурсів, технології розроблення алгоритмів і комп'ютерних програм мовами високого рівня із застосуванням об'єктно-орієнтованого програмування для розв'язання задач проектування і використання інформаційних систем та технологій.

ПР 6. **Демонструвати** знання сучасного рівня технологій інформаційних систем, практичні навички програмування та використання прикладних і спеціалізованих комп'ютерних систем та середовищ з метою їх запровадження у професійній діяльності.

ПР 7. **Обґрунтовувати** вибір технічної структури та **розробляти** відповідне програмне забезпечення, що входить до складу інформаційних систем та технологій.

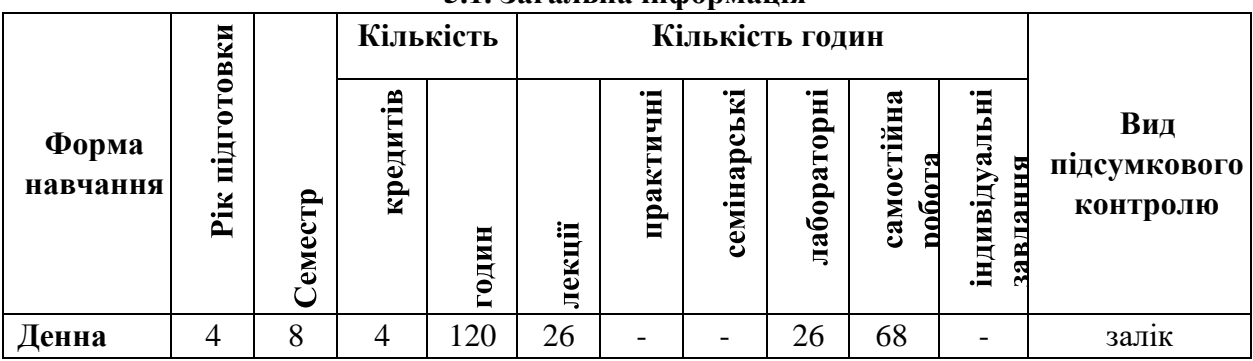

## **5. Опис навчальної дисципліни 5.1. Загальна інформація**

# **6.2. Дидактична карта навчальної дисципліни**

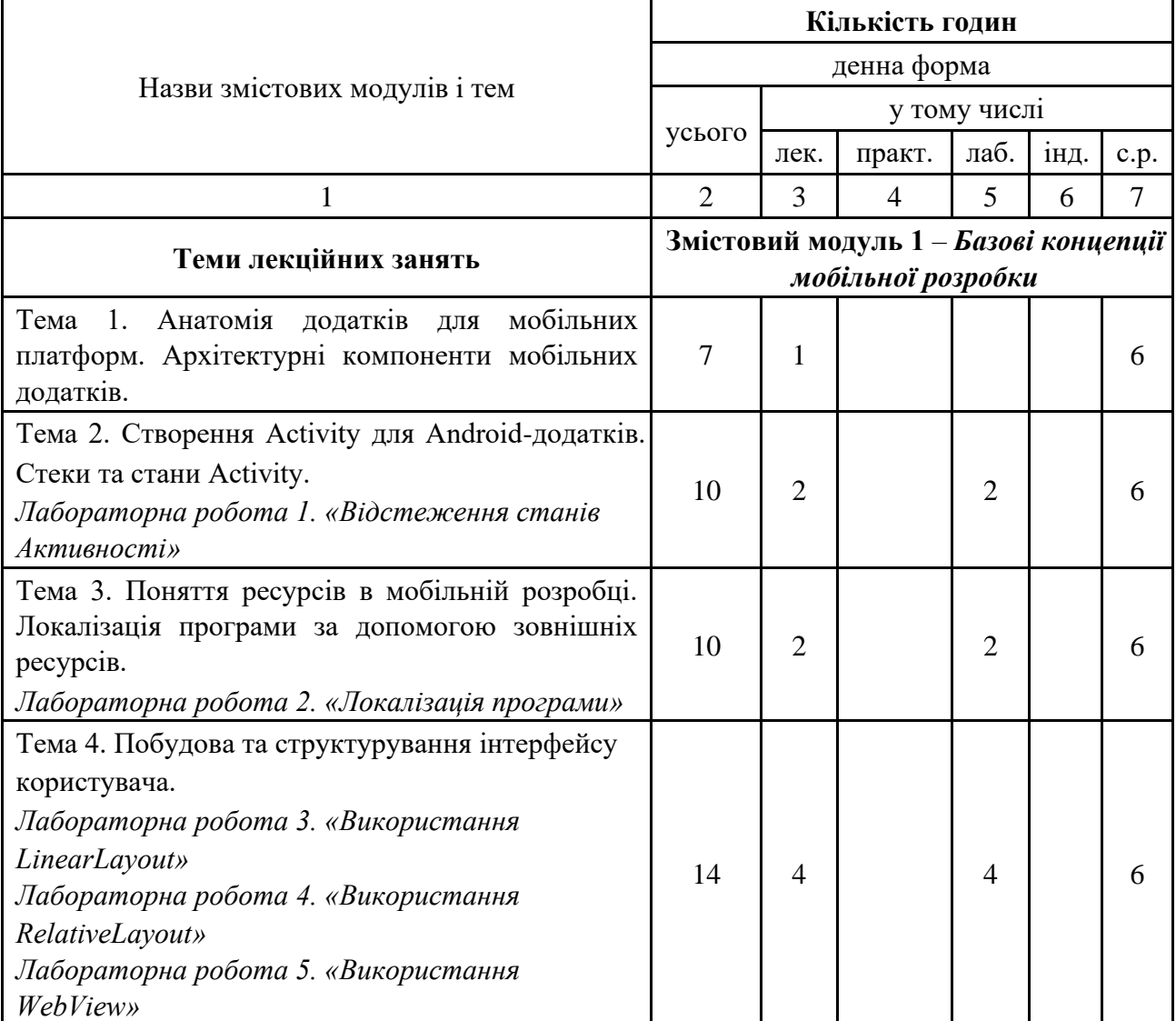

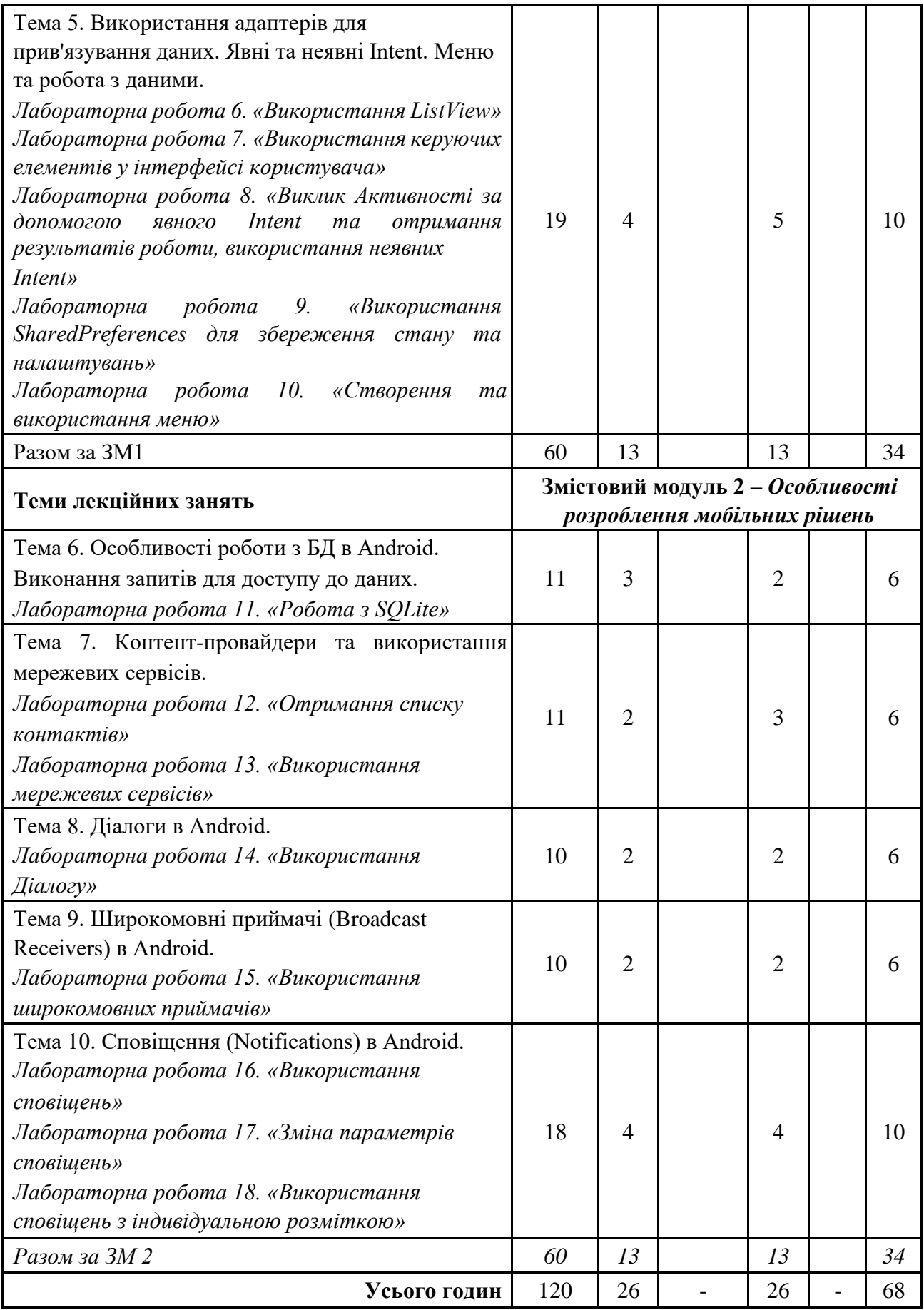

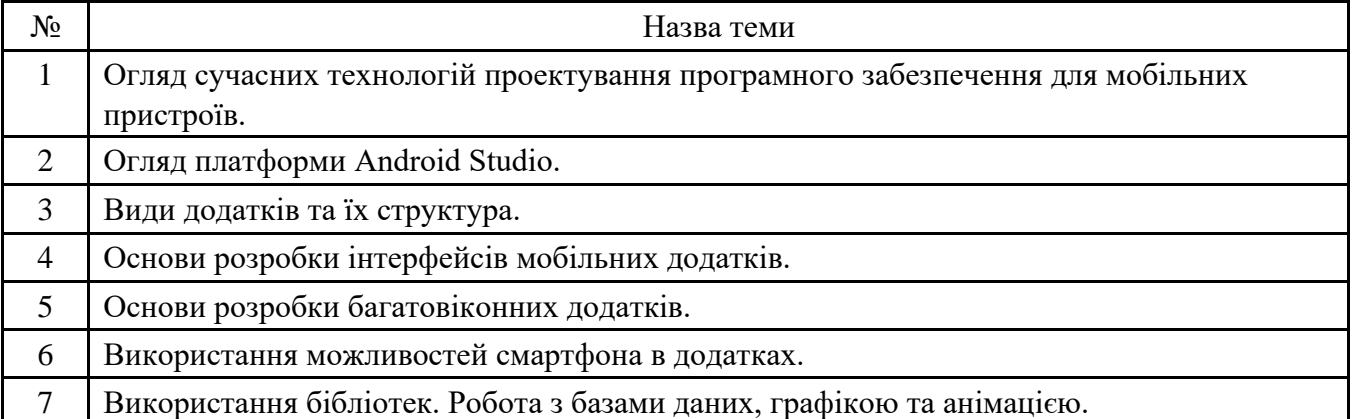

#### **6.3. Зміст завдань для самостійної роботи**

### **7. Система контролю та оцінювання**

#### **Методи навчання**

- − словесні методи (лекція, дискусія, бесіда, консультація тощо).
- − практичні методи (практичні або лабораторні роботи).
- − бізнес-кейси (індивідуальні або командні).
- − наочні методи (презентації результатів виконаних завдань, ілюстрації, відеоматеріали, тощо).

− робота з інформаційними ресурсами: з навчально-методичною, науковою, нормативною літературою та Інтернет-ресурсами.

− комп'ютерні засоби навчання (online-курси – ресурси, web-конференції, вебінари тощо).

− самостійна робота над індивідуальним завданням або за програмою навчальної дисципліни.

#### **Форми та засоби оцінювання**

- − оцінювання завдань лабораторних робіт.
- − контрольні роботи.
- − стандартизовані тести.
- − інші види індивідуальних та групових завдань.

#### **Види та форми контролю**

*Форми поточного контролю*:

− усна (відповідь студента під час лабораторного заняття).

− захист і презентації результатів виконаних лабораторних / практичних завдань. *Форма підсумкового контролю* – залік.

#### **Критерії оцінювання результатів навчання з навчальної дисципліни**

*Політика щодо дедлайнів та перескладання*: Роботи, які здаються із порушенням термінів без поважних причин, оцінюються на нижчу оцінку (-50%). Перескладання модулів відбувається із дозволу деканату за наявності поважних причин (наприклад, лікарняний).

*Політика щодо академічної доброчесності:* Усі письмові роботи перевіряються на наявність плагіату і допускаються до захисту із коректними текстовими запозиченнями не більше 20%. Списування під час контрольних робіт, заліків або іспитів заборонені (в т.ч. із використанням мобільних девайсів).

*Політика щодо відвідування:* Відвідування занять є обов'язковим компонентом оцінювання. За об'єктивних причин (наприклад, хвороба, міжнародне стажування) навчання може відбуватись в online формі за погодженням із керівником курсу. *Критеріями оцінювання* є:

- − при усних відповідях: повнота розкриття питання; логіка викладання матеріалу; використання основної та додаткової літератури; аналітичні міркування, уміння робити порівняння, висновки; уміння аналізувати теоретичні проблеми з урахуванням світової і вітчизняної практики;
- − при виконанні письмових завдань: повнота розкриття питання, аргументованість і логіка викладення матеріалу, використання літературних джерел, законодавчих актів, прикладів та фактичного матеріалу тощо; цілісність, системність, логічність, уміння формулювати висновки; акуратність оформлення письмової роботи.

Проведення підсумкового контролю здійснюється у формі передбаченою навчальним планом в обсязі навчального матеріалу, визначеного навчальною програмою дисципліни і в терміни, передбачені графіком навчального процесу.

Загальна підсумкова оцінка з дисципліни (максимум 100 балів) визначається як сума балів поточного і модульного контролю та результатів заліку/іспиту (як можливість отримання додаткових балів, якщо набрані протягом семестру бали не влаштовують студентів). У випадку отримання менше 50 балів за результатами загального підсумкового контролю, студент обов'язково здійснює перескладання для ліквідації академічної заборгованості.

Загальні вимоги для одержання підсумкової оцінки:

− «відмінно» / «зараховано» – студент вільно володіє матеріалом дисципліни; може самостійно і грамотно провести всі необхідні розробки і викладки з усіх передбачених програмою питань, може розв'язувати нестандартні задачі, відповідь охоплює не менше 90% матеріалу питань в білеті.

− «добре» / «зараховано» – студент вільно орієнтується у матеріалі дисципліни; може грамотно відтворити лекційний матеріал; може розв'язувати всі стандартні задачі з матеріалу дисципліни; відповідь охоплює не менше 75% матеріалу питань в білеті.

− «задовільно» / «зараховано» – студент знає основні поняття і твердження, але не всі може відповідно обґрунтувати; може розв'язати прості стандартні задачі; відповідь охоплює не менше 60% матеріалу питань в білеті.

− «незадовільно» / «не зараховано» – вимоги позитивних оцінок не виконуються, відповідь містить менше 60% потрібного матеріалу питань білету.

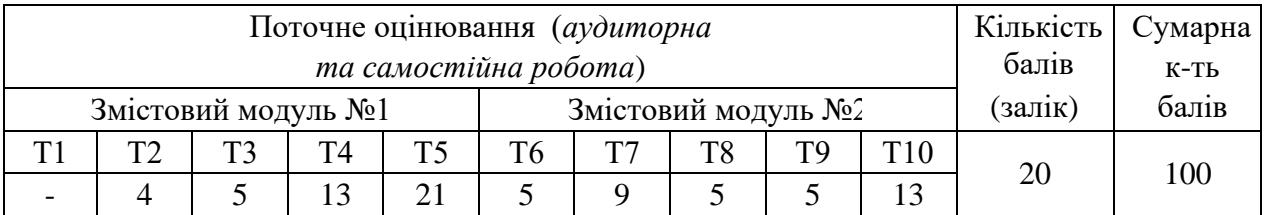

**Розподіл балів, які отримують студенти** 

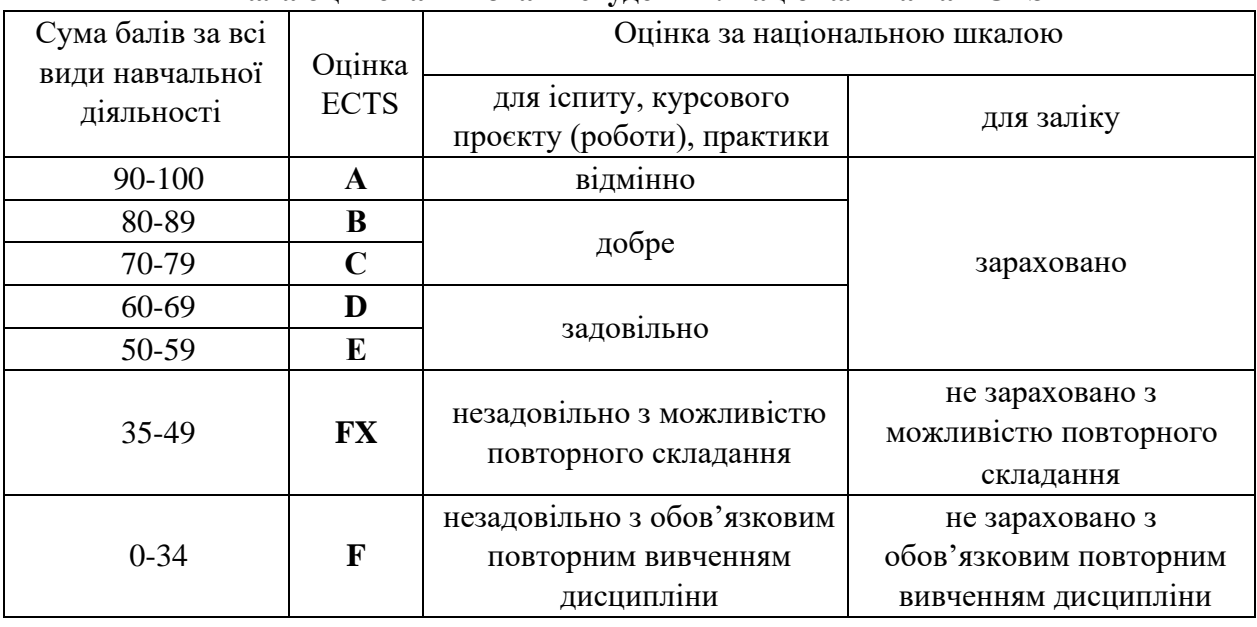

#### **Шкала оцінювання знань студентів: національна та ECTS**

#### **8. Рекомендована література**

- 1) Android Studio User Guide: https://developer.android.com/studio/intro/index.html.
- 2) Android programming training materials from Google: https://developer.android.com/training/index.html.
- 3) Up and running with material design: https://developer.android.com/design/index.html.
- 4) Adam Gerber, Clifton Craig. Learn Android Studio. Build Android Apps Quickly and Effectively. - Press, 2016. - 470p. (https://drive.google.com/open?id=1j6D3Umw9tzpMt3\_iCdRVaBCYjlcsmW8j )
- 5) Dawn Griffiths, David Griffiths. Head First Android Development, 2nd Edition. A Brain-Friendly Guide. - O'Reilly Media, 2017. - 928p. [\(http://shop.oreilly.com/product/0636920056966.do\)](http://shop.oreilly.com/product/0636920056966.do)
- 6) John Horton. Android Programming for Beginners. Packt, 2015. 698p. [\(https://www.amazon.com/Android-Programming-Beginners-John](https://www.amazon.com/Android-Programming-Beginners-John) [H](https://www.amazon.com/Android-Programming-Beginners-John)orton/dp/1785883267 )
- 7) Bill Phillips, Chris Stewart, Kristin Marsicano. Android Programming: The Big Nerd Ranch Guide (3rd Edition). - Big Nerd Ranch, 2015. - 600p. [\(https://viden.io/knowledge/176/attachments/574%3Fname%3Dviden-clip-K164-](https://viden.io/knowledge/176/attachments/574%3Fname%3Dviden-clip-K164-Android%2BProgramming%252C%2BThe%2BBig%2BNerd%2BRanch%2BGuide%2B%25282nd%2BEdition%2529.pdf) [Android%2BProgramming%252C%2BThe%2BBig%2BNerd%2BRanch%2BGuide%2B%2](https://viden.io/knowledge/176/attachments/574%3Fname%3Dviden-clip-K164-Android%2BProgramming%252C%2BThe%2BBig%2BNerd%2BRanch%2BGuide%2B%25282nd%2BEdition%2529.pdf)  [5282nd%2BEdition%2529.pdf\)](https://viden.io/knowledge/176/attachments/574%3Fname%3Dviden-clip-K164-Android%2BProgramming%252C%2BThe%2BBig%2BNerd%2BRanch%2BGuide%2B%25282nd%2BEdition%2529.pdf)
- 8) Meier R.. Professional Android 2 Application Development. Wiley Publishing, 2010. 580c.
- 9) Hashimi S., Komatineni S., MacLean D.. Pro Android 2. Apress, 2010г. 719с.
- 10) Murphy M. Dtginning Android. Apress, 2009г. 362с.
- 11) Ткаченко О.М. Комп'ютерне програмування на мові Java. Навчальний посібник. К.: "Аграр Медіа Груп", 2013. – 146 с.
- 12) Алгоритми і структури даних: навчальний посібник / Н. Б. Шаховська; Р.О. Голощук ; за заг. ред. Пасічника В.В. - Львів: Магнолія 2006, 2011. - 215 с.
- 13) Эспозито Дино Архитектура корпоративных мобильных решений: пер. с англ. / Дино Эспозито. – «Русская Редакция», 2014. – 408 с.
- 14) Майк МакГрат. Создание приложений на Android для начинающих (Building Android Apps). - Эксмо, 2016. - 192с. (https://www.booklya.ua/book/sozdanie-prilozheniynaandroid-dlya-nachinayuschih-131887/ )
- 15)Дэвид Гриффитс, Дон Гриффитс. Head First. Программирование для Android (Head First Android Development). - Питер, 2016. - 704c.
- 16) Брайн Харди, Билл Филлипс. Android. Программирование для профессионалов (Android Programming: The Big Nerd Ranch Guide). - Питер, 2016. - 640c. [\(https://balkabook.com/android\\_programmirovanie-](https://balka-book.com/android_programmirovanie-20/android_programmirovanie_dlya_professionalov_2_e_izdanie-39379)[20/android\\_programmirovanie\\_dlya\\_professionalov\\_2\\_e\\_izdanie-39379\)](https://balka-book.com/android_programmirovanie-20/android_programmirovanie_dlya_professionalov_2_e_izdanie-39379)
- 17) Ян Клифтон. Проектирование пользовательского интерфейса в Android (Android User Interface Design). - ДМК Пресс, 2017.- 452с. [\(http://www.knigograd.com.ua/index.php?dispatch=products.view&product\\_id=285570\)](http://www.knigograd.com.ua/index.php?dispatch=products.view&product_id=285570)
- 18) Пол Дейтел, Харви Дейтел, Александер Уолд. Android для разработчиков (Android 6 for Programmers: An App-Driven Approach). - Питер, 2016. - 512c. (https://kupichitay.com.ua/product/android-dlya-razrabotchikov-3-eizdaniedeytel/?gclid=Cj0KCQjw3InYBRCLARIsAG6bfMTxO8fekAN6O-WLtpbzM9neq2V0QkvwTy7CnWv3h2fUn2DRq3l5oBoaAqDyEALw\_wcB)

### **9. Інформаційні (електронні) ресурси**

- 1) The Java Tutorials. http://docs.oracle.com/javase/tutorial/
- 2) Java 2 SE Online API Specification. http://docs.oracle.com/javase/6/docs/api/
- 3) NetBeans IDE. http://www.netbeans.org/
- 4) IBM Eclipse IDE. http://www.eclipse.org/
- 5) Programmer's Notepad IDE. http://www.pnotepad.org/